SAMPLE TESSELLATIONS: The pictures below show how the characters in TessieLettersFQ form tessellation patterns. The first column shows images formed with TessieLettersFQ-Regular, the second column with TessieLettersFQ-Outline, and the third column shows the alphanumeric characters used. Spacing is unusual in some patterns, so to get colors, it is best to color the alphanumeric characters.

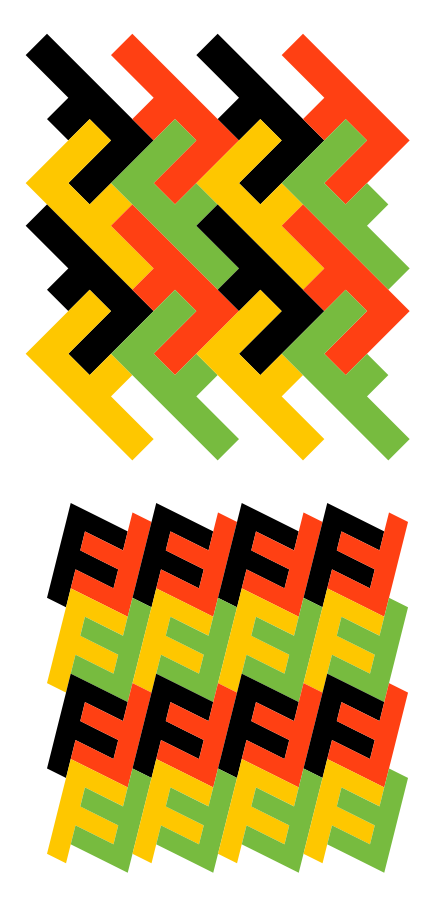

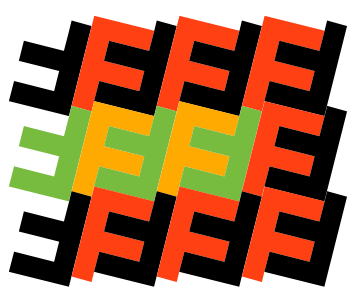

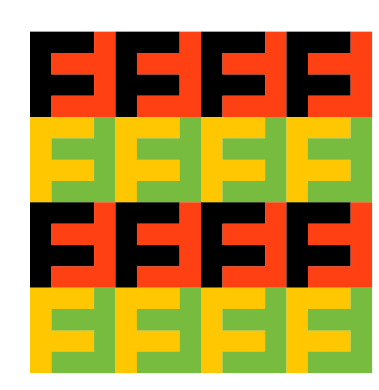

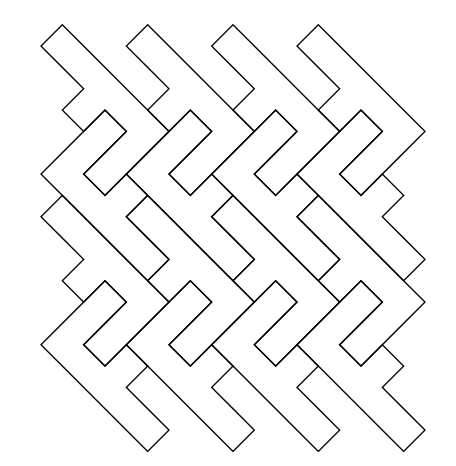

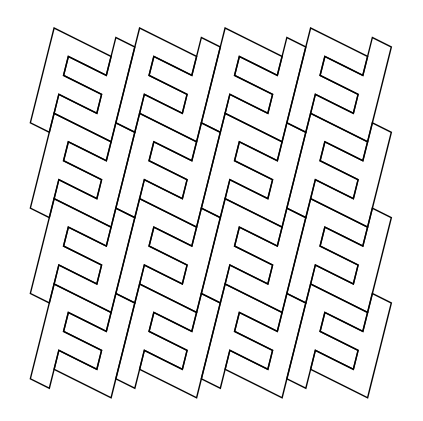

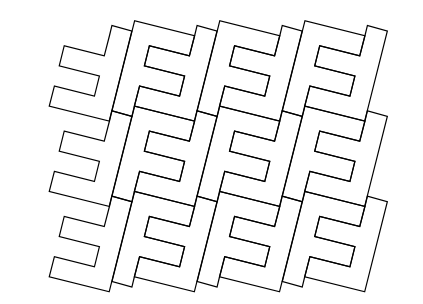

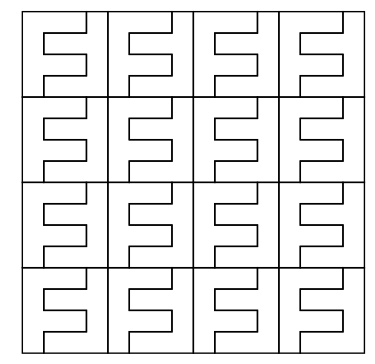

eeee ffff eeee ffff

BABABABA BABABABA BABABABA BABABABA

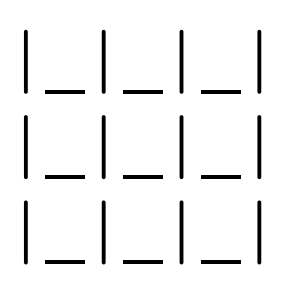

1

mnopmnopmn mnopmnopmn

23232323

23232323

23232323

45234523

23452345

45234523

23452345

st45st45 mnopmnopmn

st45st45 st45st45

qr45qr45 45qr45qr qr45qr45 45qr45qr

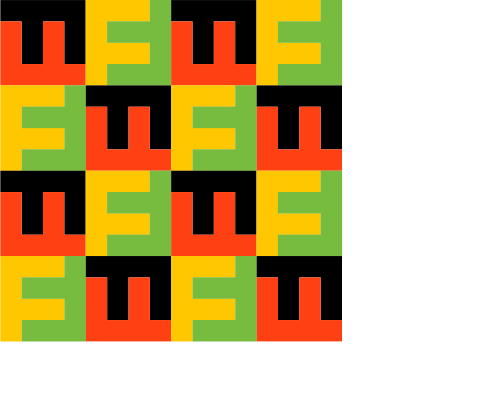

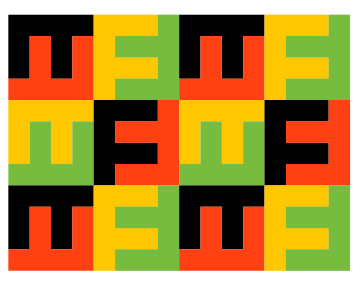

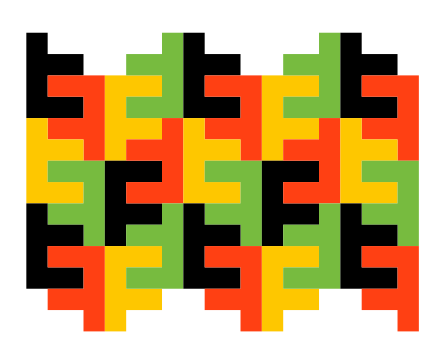

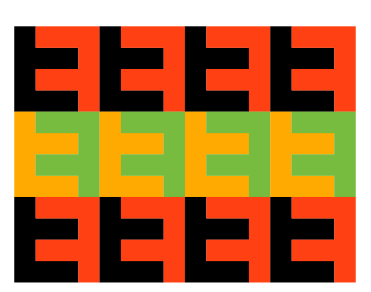

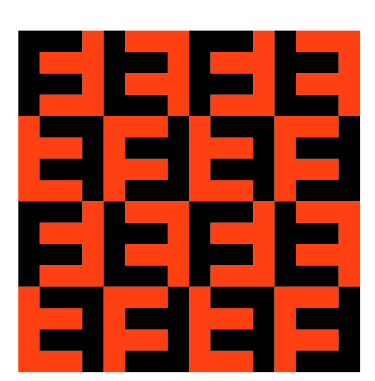

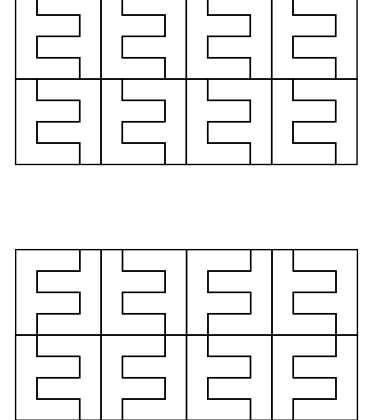

2525<br>1525

9452

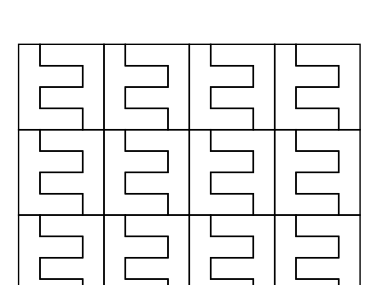

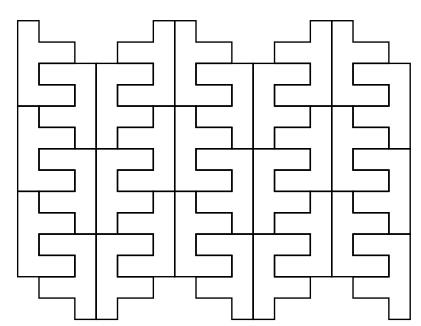

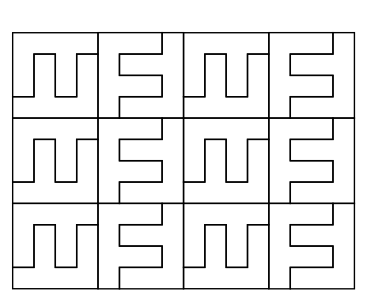

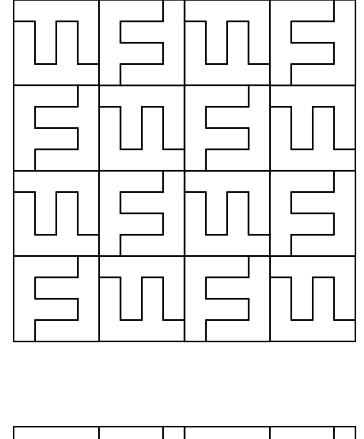

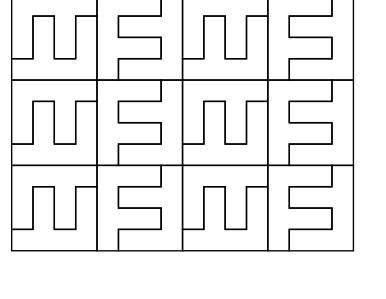

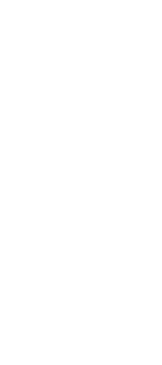

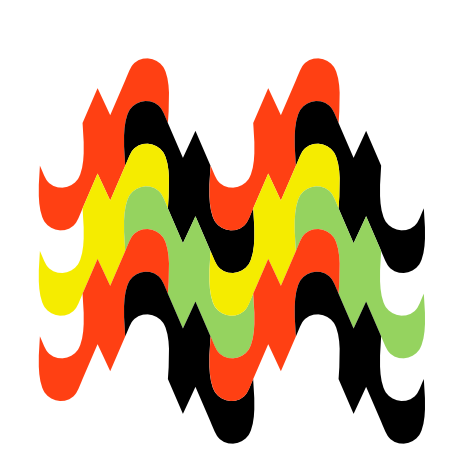

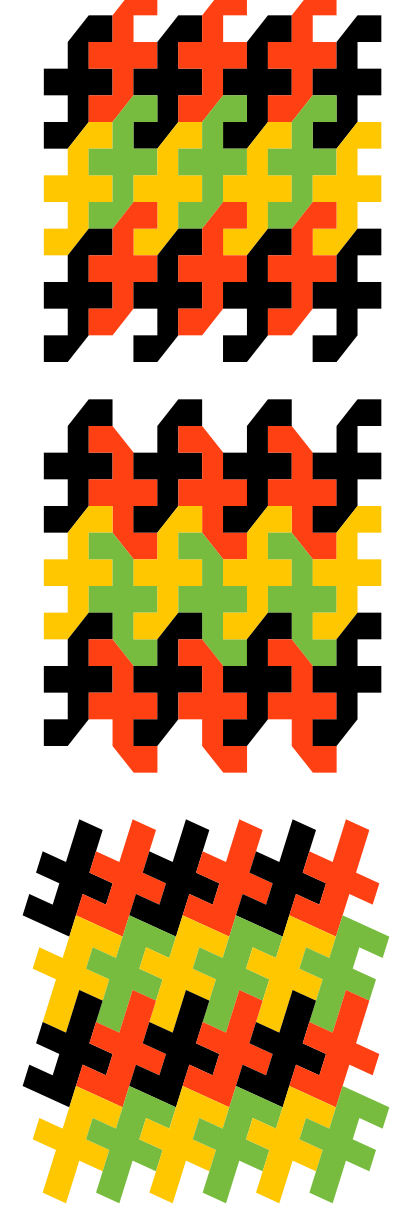

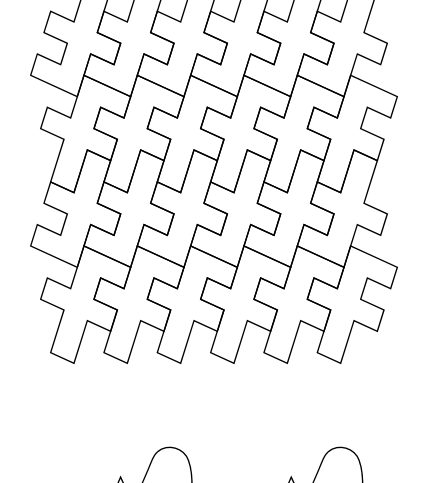

 $\frac{1}{2}$ 

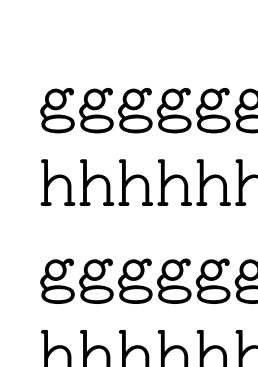

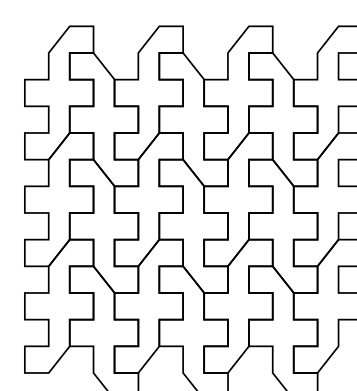

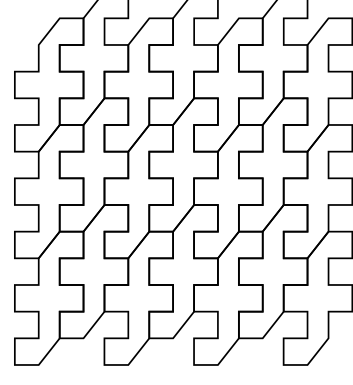

gggggg hhhhhh gggggg hhhhhh

 $+$  ,

 $\bm{+}$ 

 $+$  ,  $+$  ,

FEFEFEF FEFEFEF FEFEFEF

DFDFDFD DFDFDFD DFDFDFD

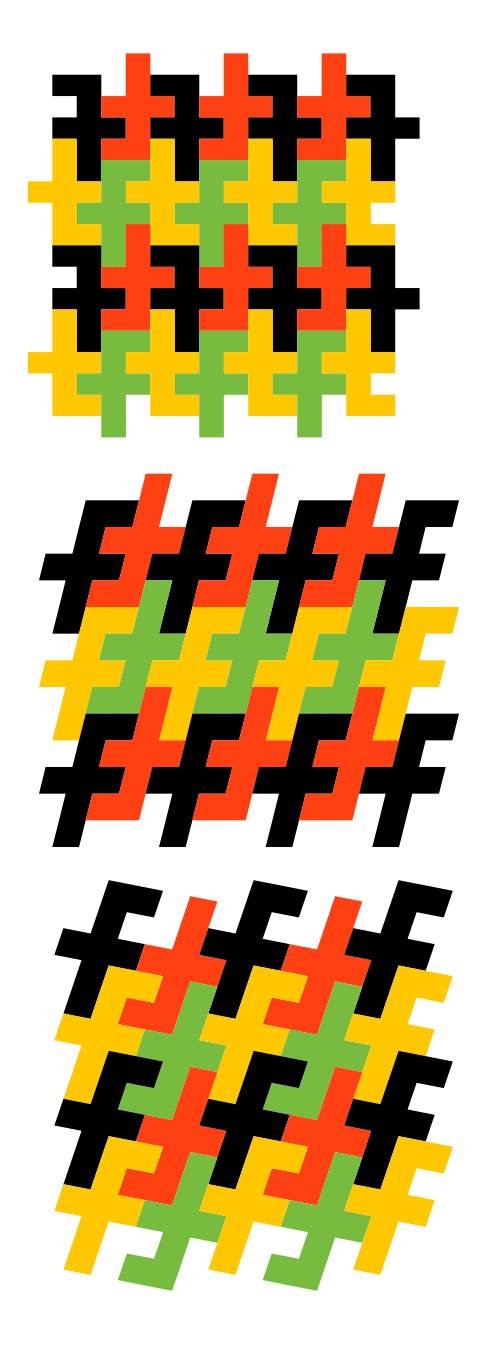

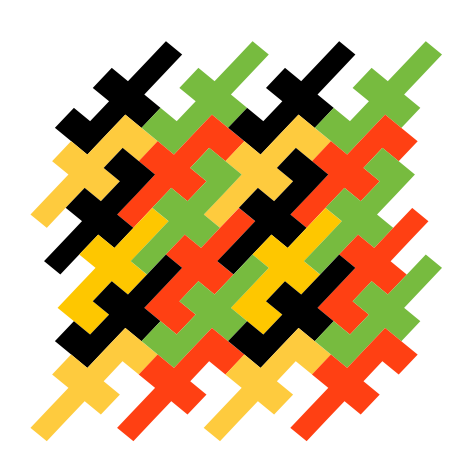

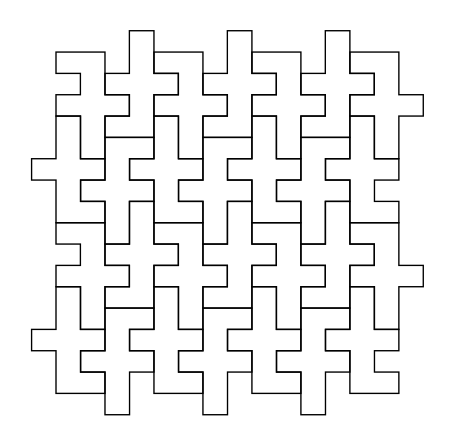

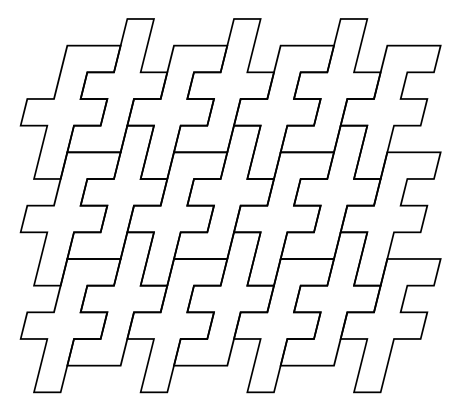

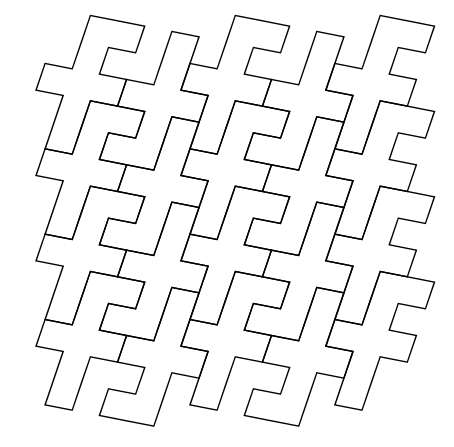

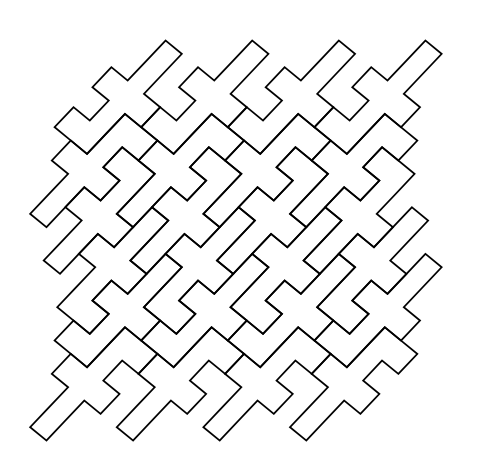

UVUVUVU WXWXWXW UVUVUVU WXWXWXW

jijijij jijijij jijijij

lklkl lklkl lklkl lklkl

KLKLKLKL **MNMNMNMN** KLKLKLKL

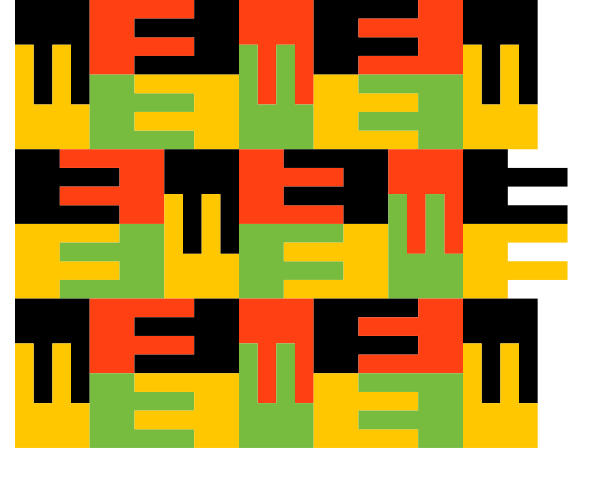

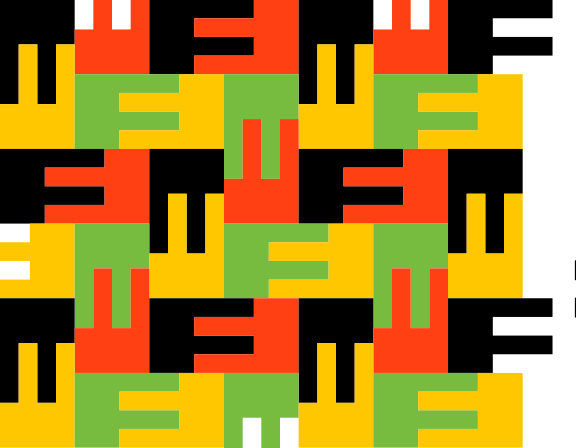

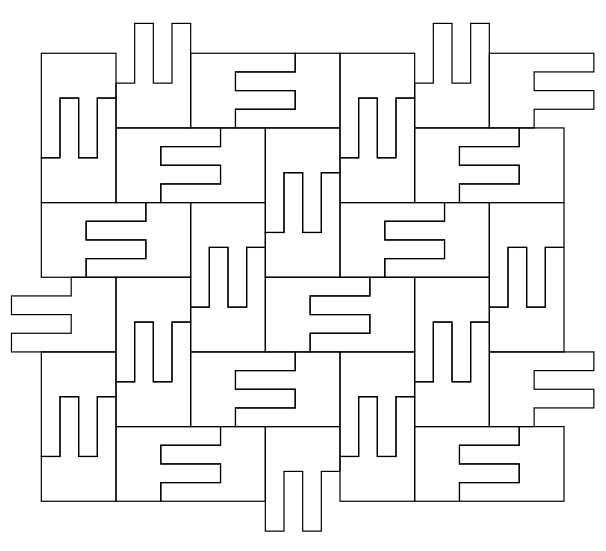

}y{}y{} uxzuxzu xz}xz}x y{uy{uy }y{}y{} uxzuxzu

vwy{vwy

wy{vwy{

y{vwy{v

{vwy{vw

vwy{vwy

wy{vwy{

vxzvxzv wy wysan xzvxzvx yy yy my my vxzvxzv wy wyky wy

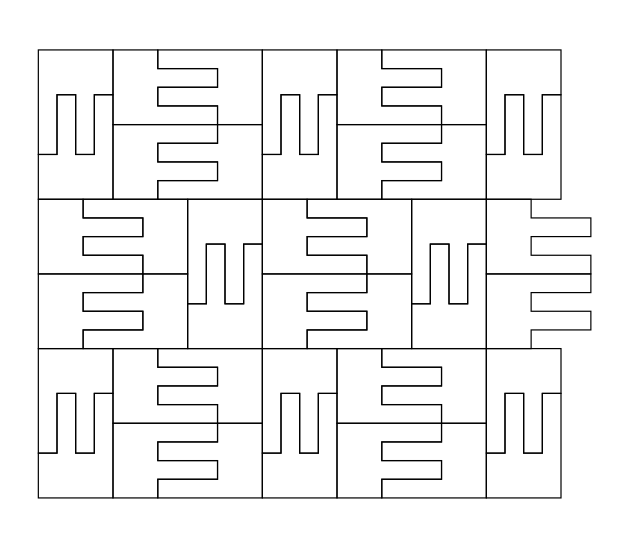

 $\begin{picture}(120,140) \put(10,140){\line(1,0){150}} \put(10,140){\line(1,0){150}} \put(10,140){\line(1,0){150}} \put(10,140){\line(1,0){150}} \put(10,140){\line(1,0){150}} \put(10,140){\line(1,0){150}} \put(10,140){\line(1,0){150}} \put(10,140){\line(1,0){150}} \put(10,140){\line(1,0){150}} \put(10,140){\line(1,0){1$ 

xz}xz}x y{uy{uy

 $\begin{picture}(120,140) \put(10,140){\line(1,0){150}} \put(10,140){\line(1,0){150}} \put(10,140){\line(1,0){150}} \put(10,140){\line(1,0){150}} \put(10,140){\line(1,0){150}} \put(10,140){\line(1,0){150}} \put(10,140){\line(1,0){150}} \put(10,140){\line(1,0){150}} \put(10,140){\line(1,0){150}} \put(10,140){\line(1,0){1$ 

vxzvxzv wy{wy{w xzvxzvx y{wy{wy vxzvxzv wy{wy{w

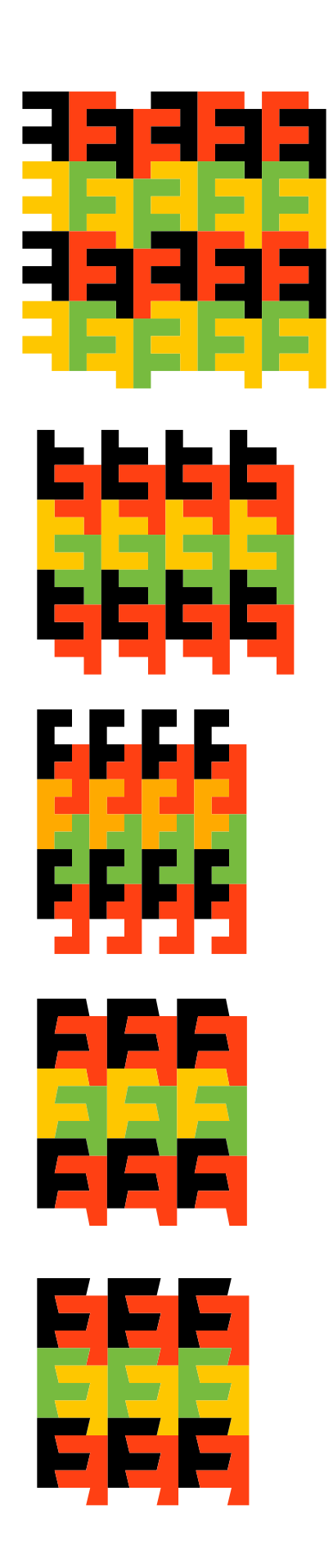

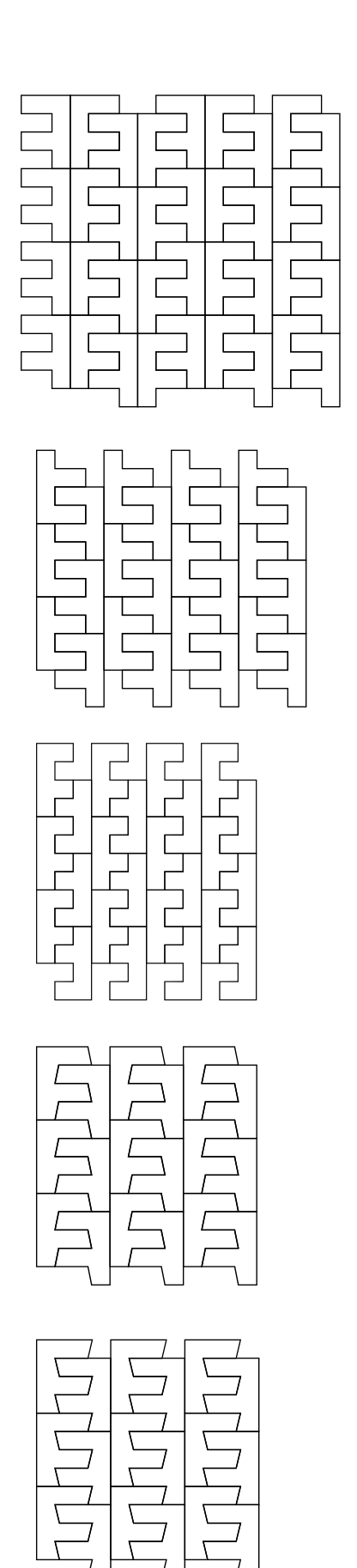

HIJGHIJIJ HIJGHIJIJ HIJGHIJIJ HIJGHIJIJ

mnmnmnmn mnmnmnmn mnmnmnmn

6fl6fl6fl6fl 6fl6fl6fl6fl 6fl6fl6fl6fl

QRQRQR QRQRQR QRQRQR

**STSTST STSTST STSTST** 

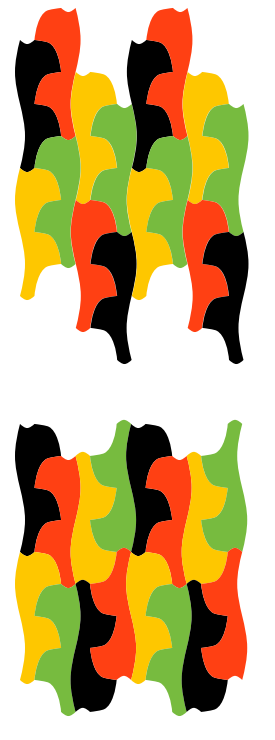

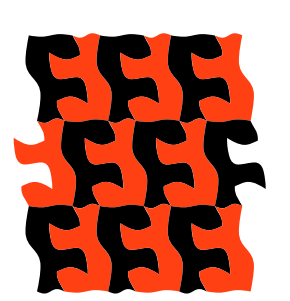

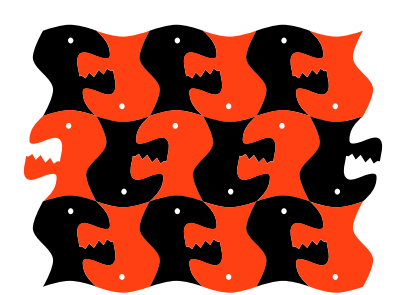

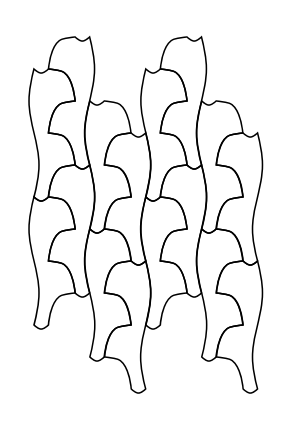

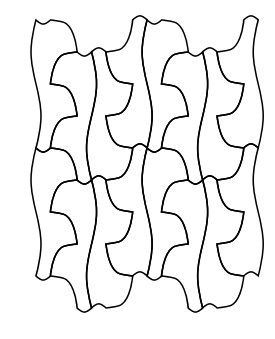

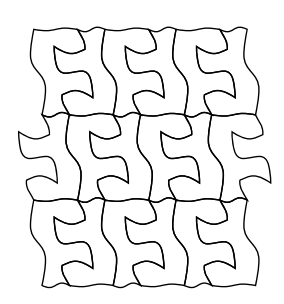

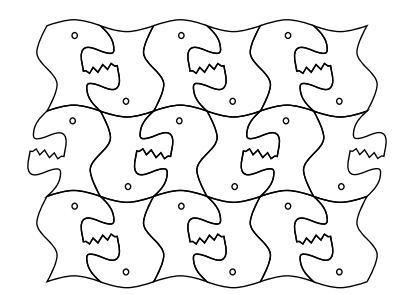

OPOPOP POPOPO

**POPOPO** 

åſåſåſ 969696 åsåfås

 $<\!\%8x*\!<\!\%8x*$ 

 $\lt = ?@ \lt = ?@$  $\lt = ?@ \lt = ?@$ 

 $<\!\%8x*\!<\!\%8x*$ 

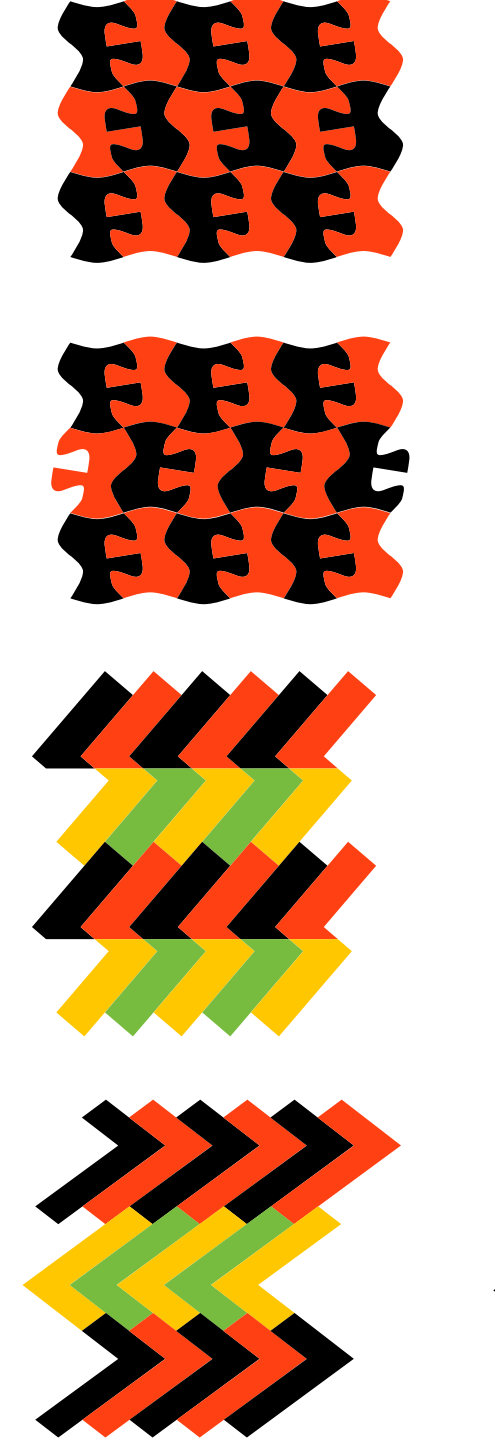

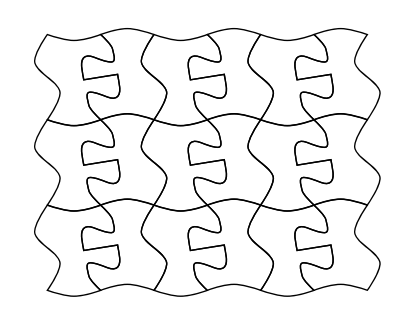

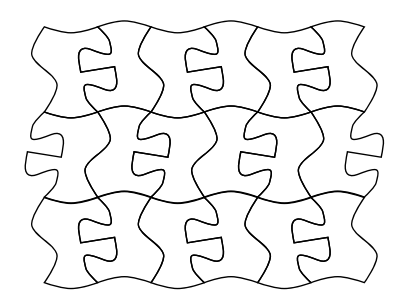

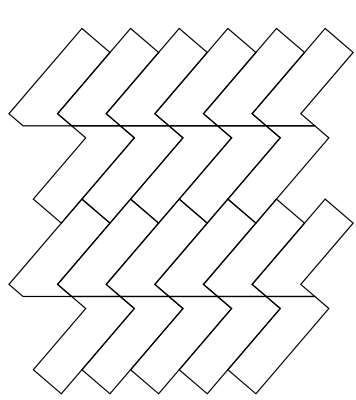

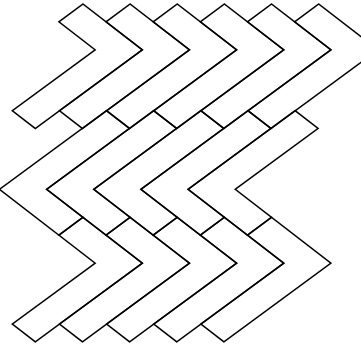

ababab ababab ababab

ababab dcdcdc ababab

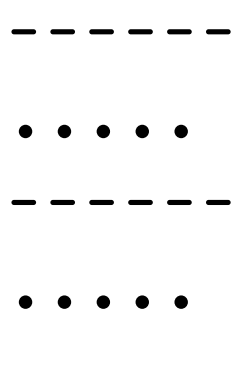

 $\wedge\wedge\wedge\wedge\wedge$ 

77777  $\wedge\wedge\wedge\wedge$ 

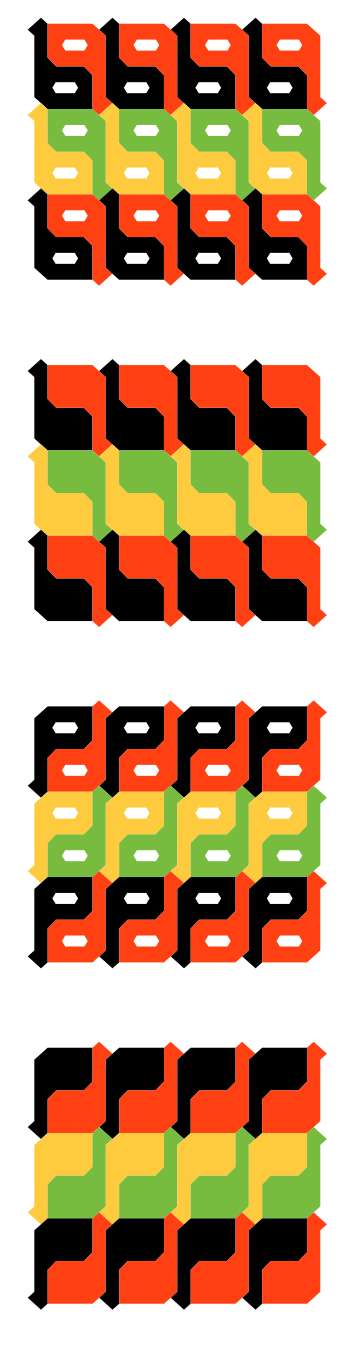

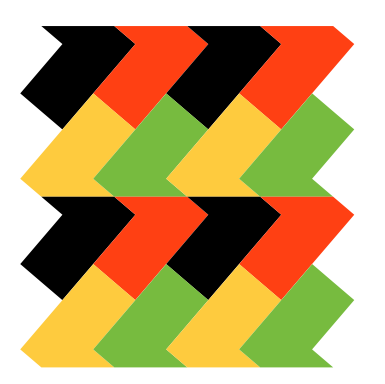

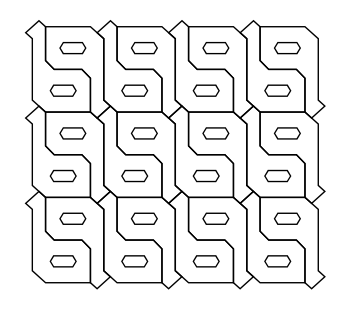

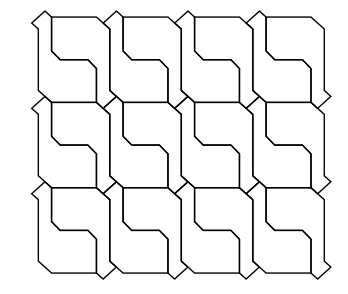

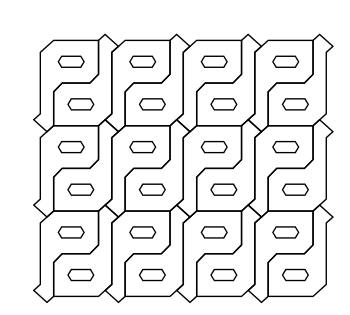

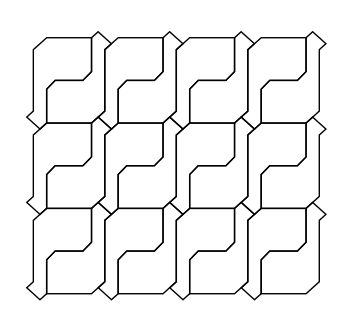

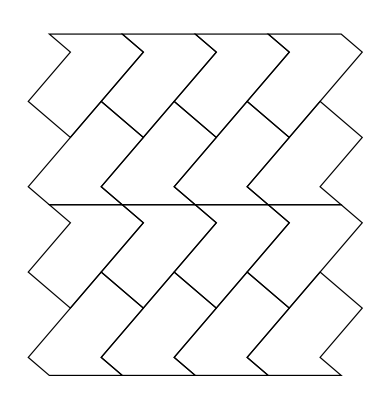

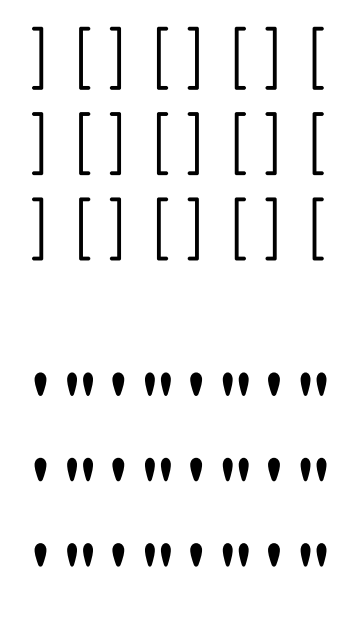

ZYZYZYZY ZYZYZYZY ZYZYZYZY

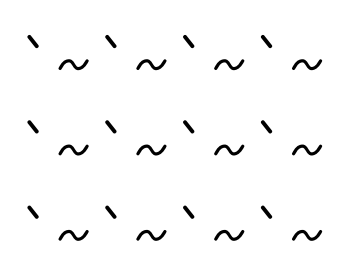

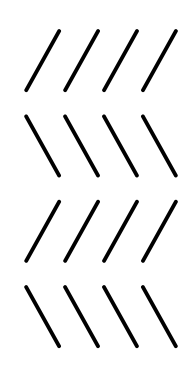